# Remember Back When?

Temporal Tables in SQL Server 2016+

Brian Hansen brian@tf3604.com @tf3604

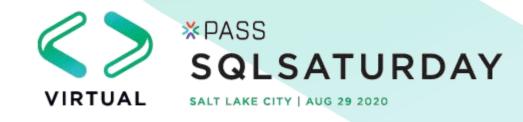

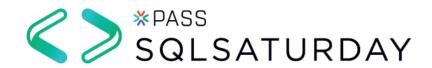

# Thank you to our Global Sponsors and Supporters

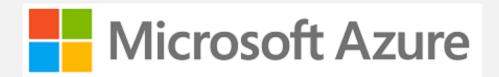

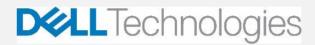

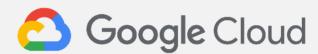

IDERA

Quest

Sentry One.

**vm**ware

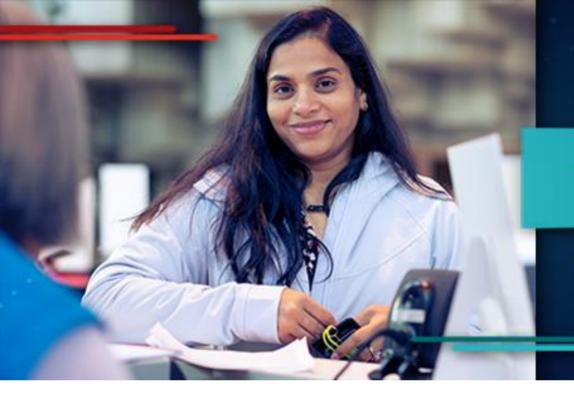

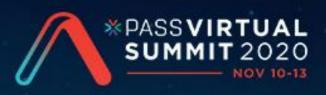

#### The First PASS Virtual Summit

You don't want to miss this.

**Register Now** 

We are thrilled to say the first ever PASS Virtual Summit will be taking place this November!

We will be launching PASS Summit into a whole new world, and with that comes exciting opportunities with what we can offer you. We will go beyond simply moving sessions online to fully embracing everything a virtual environment can offer.

Find out more at PASS.org/summit - Utah County SQL Group discount code - LGDIS6I0T (\$50 off registration)

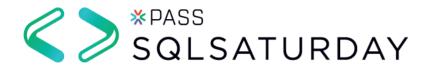

#### Session Evaluations

https://www.sqlsaturday.com/997/Sessions/Session-Evaluation

Alternatively go to the Schedule and click on the session you would like to give feedback on and click **Session Evaluation** 

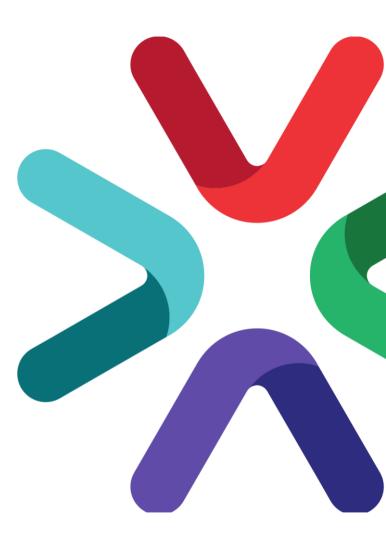

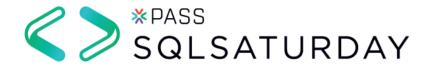

# Utah Geek Events slack channels for attendees to chat

To get an invite to the Slack Space <a href="http://bit.ly/2bm3vwW">http://bit.ly/2bm3vwW</a>

#### **Channels**

#sqlsaturday997\_room1 #sqlsaturday997\_room2 #sqlsaturday997\_room3 #sqlsaturday997\_room4

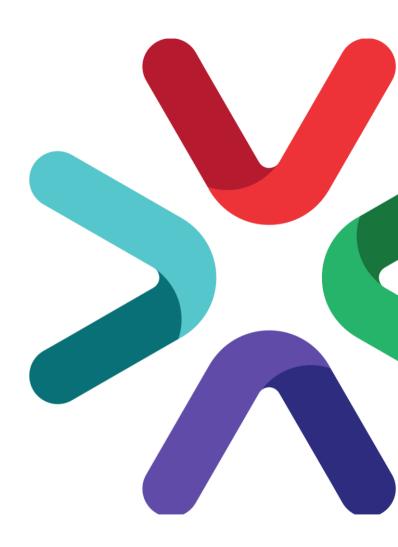

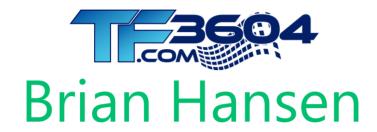

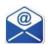

brian@tf3604.com

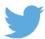

@tf3604.com

- 20+ Years working with SQL Server
  - Development work since 7.0
  - Administration going back to 6.5
  - Fascinated with SQL internals

www.tf3604.com/temporal

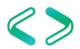

## Temporal Tables

- Temporal = time-based = system versioned
- Main purposes
  - Logging / Reversal of changes / Anomaly detection
  - Point-in-time business analytics / trends
- Other purposes but with complexity / caveats
  - Auditing
  - Change detection / <u>Temporal data capture</u>
  - Slowly-changing dimensions

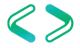

#### The Scenario

Congratulations! You have just been awarded a lucrative contract with international automobile manufacturer FordoyotaBenz.

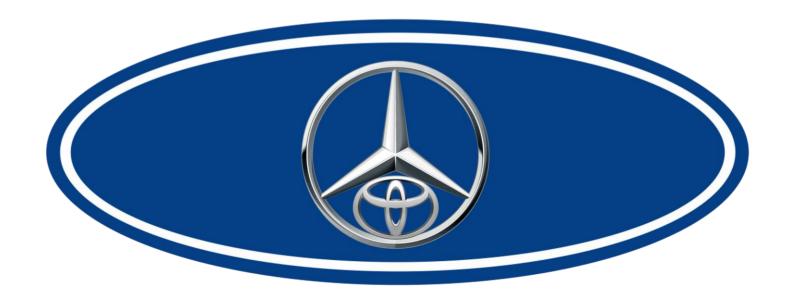

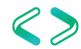

#### Demo

**Automobile Tracking** 

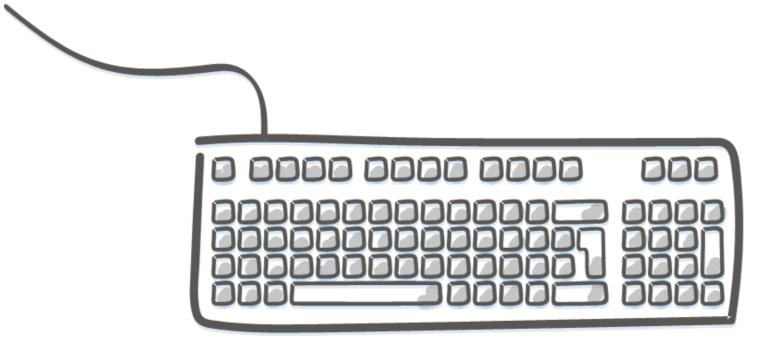

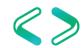

# Appendix Usage summary

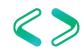

```
Required, indicates the columns that will
                                             Required, indicates which columns make
     contain the times where the row is valid;
                                               update system time validity period
         must be datetime2 and not null
create table dbo.AutoModel
                                                          Optional; hides column
                                                          from select * and insert
    ModelId int not null identity(1,1),
    Description nvarchar(100) null,
    ValidFrom datetime2 generated always as row start hidden not null,
    ValidTo datetime2 generated always as row end hidden not null,
    period for system time (ValidFrom, ValidTo)
with (system versioning = on (history table = history.AutoModelHistory));
                                                     Must specify schema name
     "system versioning = on" required to make
                                                          (even if "dbo")
      this a temporal table; "history table" is
                   optional
```

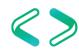

```
-- Note: This is usually ON by default alter database AutoTracker set temporal_history_retention on;
```

```
select
is_temporal_history_retention_enabled
from sys.databases
where name = 'AutoTracker';
```

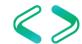

```
create table dbo Customer
with (system versioning = on
(history table = history.CustomerHistory,
history retention_period = 3 months));
```

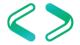

```
alter table dbo.Customer
set (system_versioning = on
  (history_retention_period = 7 weeks));
```

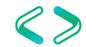

```
select history_retention_period,
history_retention_period_unit,
history_retention_period_unit_desc
from sys.tables
where name = 'Customer';
```

| history_retention_period | history_retention_period_unit | history_retention_period_unit_desc |
|--------------------------|-------------------------------|------------------------------------|
| 7                        | 4                             | WEEK                               |

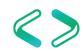

| Temporal querying: FROM TableName FOR SYSTEM_TIME            |                                                                   |  |
|--------------------------------------------------------------|-------------------------------------------------------------------|--|
| Point in time                                                | AS OF '2019-10-11 08:30:00'                                       |  |
| Full history                                                 | ALL                                                               |  |
| Between (ValidFrom <= EndTime AND ValidTo > StartTime)       | BETWEEN '2019-10-11 08:30:00' AND '2019-10-12 17:00:00'           |  |
| From (ValidFrom < EndTime AND ValidTo > StartTime)           | FROM '2019-10-11 08:30:00' TO '2019-10-12 17:00:00'               |  |
| Contained in (ValidFrom >= StartTime AND ValidTo <= EndTime) | CONTAINED IN ('2019-10-11<br>08:30:00', '2019-10-12<br>17:00:00') |  |

```
select
  cast('2017-06-10 10:10:00' as datetime2)
  at time zone 'Central Standard Time'
  at time zone 'UTC';
```

```
select * from sys.time_zone_info;
```

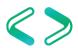

- New catalog objects
  - sys.periods (view)
  - sys.tables.temporal\_type (column)
  - sys.tables.temporal\_type\_desc (column)
  - sys.tables.history\_table\_id (column)
  - sys.columns.generated\_always\_type (column)
  - sys.columns.generated\_always\_type\_desc (column)

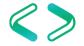

#### Thank You

This presentation and supporting materials can be found at <a href="https://www.tf3604.com/temporal">www.tf3604.com/temporal</a>.

Slide deck

Scripts

Sample databases

brian@tf3604.com • @tf3604

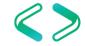